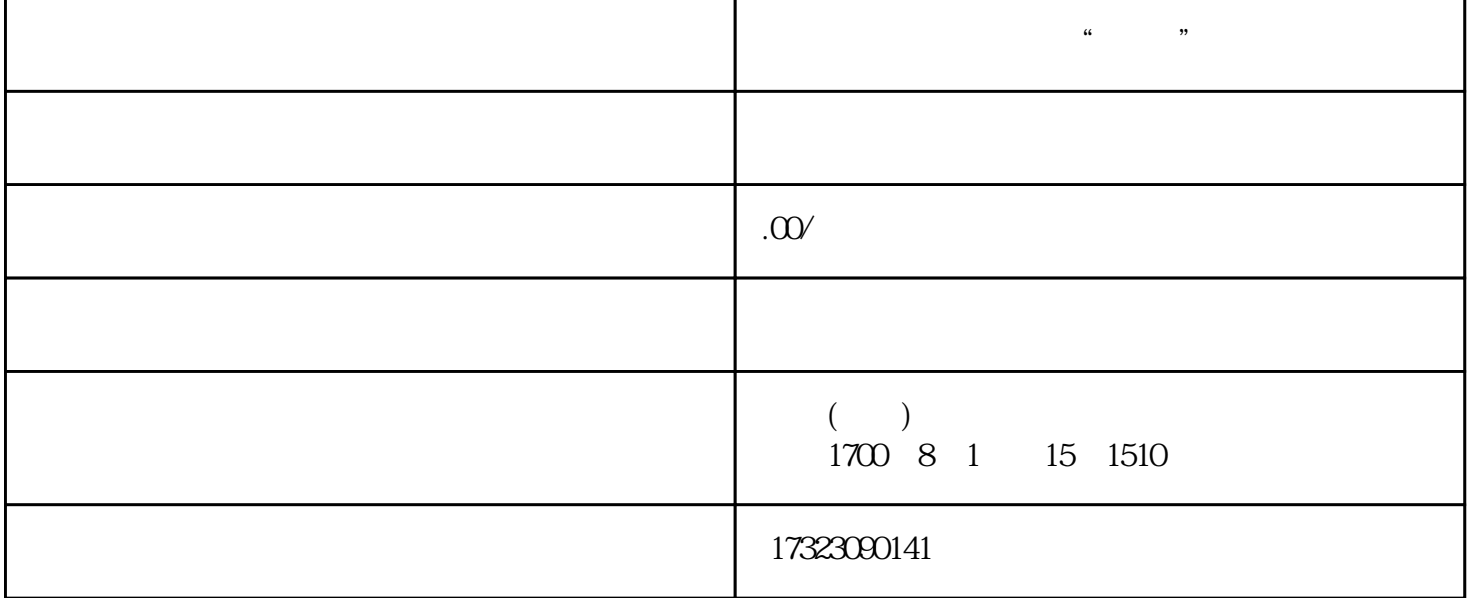

, where  $\alpha$  , and  $\beta$  is the set of the set of the set of the  $\beta$ 

忍者是日本特有的一种特殊职业,"忍"即"隐",有汉语词"隐忍",简单的解释就是在古代日本一  $\frac{1}{2}$  and  $\frac{1}{2}$  and  $\frac{1}{2}$  a  $\mathcal{R}$ 

 $y$ i

 $\alpha$  as  $\alpha$